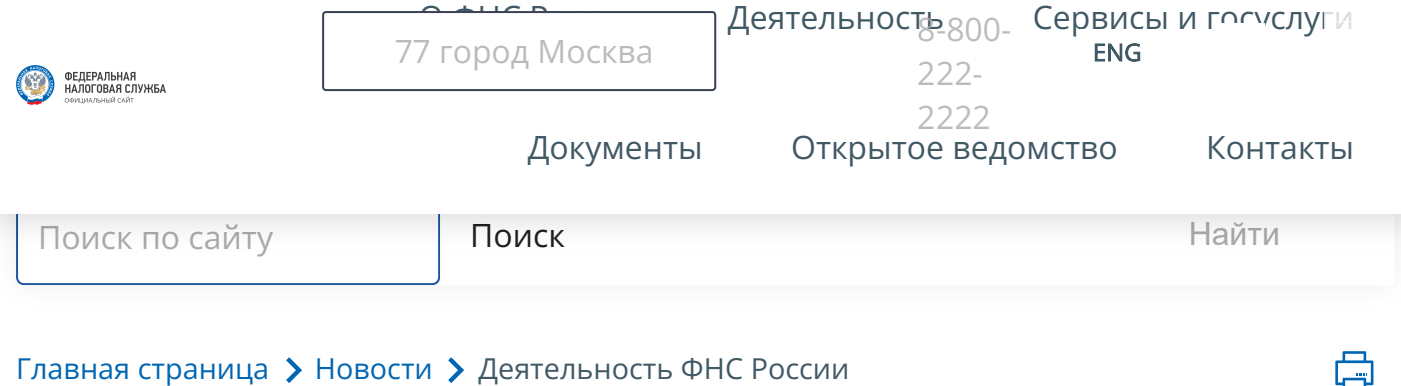

## Как сформировать корректировочный счетфактуру, если меняется одновременно количество и цена одного товара

## Дата публикации: 26.07.2024 09:30

Если меняется стоимость товаров (работ, услуг) из-за корректировки цены (тарифа) и (или) уменьшения количества (объема) отгруженных товаров (выполненных работ, оказанных услуг), то составляется корректировочный счет-фактура. В его форме следует отразить цену, количество и стоимость товаров (работ, услуг) до изменения, после изменения, а также разницу между ними.

Так, в графе 5 в строке В указывается разница, отражающая увеличение стоимости поставленных или отгруженных товаров, выполненных работ, оказанных услуг, переданных

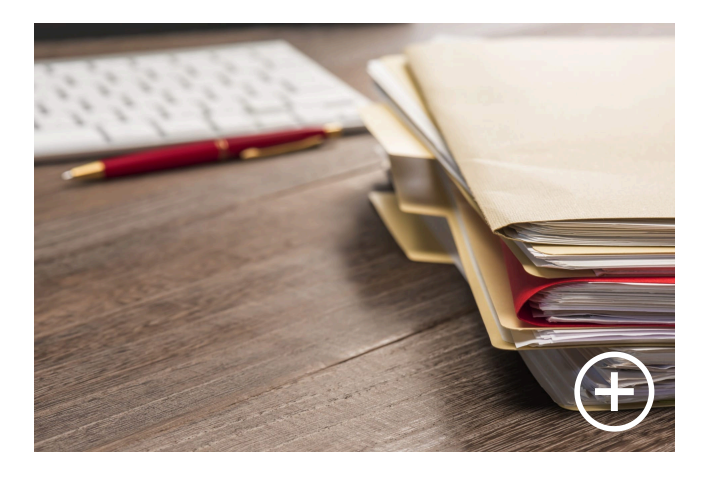

لوديا

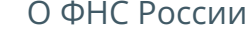

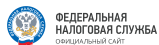

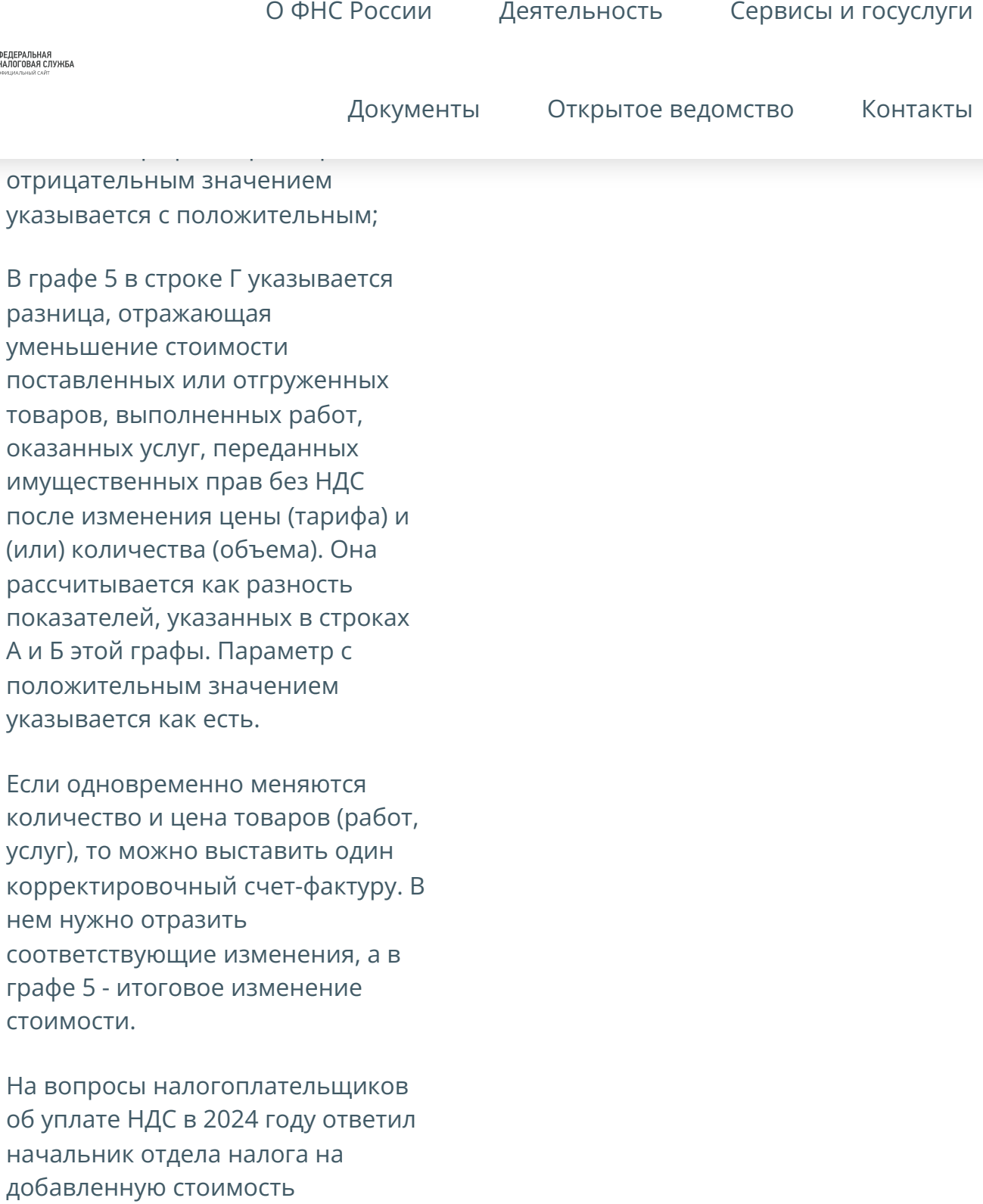

Поделиться:

№ 7/2024.

нем

Управления налогообложения юридических лиц ФНС России

«[Налоговая](http://nalogkodeks.ru/) политика и практика»

Сергей Семёнов, журнал

О ФНС [России](https://www.nalog.gov.ru/rn77/about_fts/) [Деятельность](https://www.nalog.gov.ru/rn77/menu_act/) Сервисы и [госуслуги](https://www.nalog.gov.ru/rn77/about_fts/el_usl/)

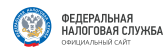

[Документы](https://www.nalog.gov.ru/rn77/about_fts/docs_fts/) Открытое [ведомство](https://www.nalog.gov.ru/rn77/about_fts/og/) [Контакты](https://www.nalog.gov.ru/rn77/apply_fts/)

## Нашли ли Вы нужную информацию?

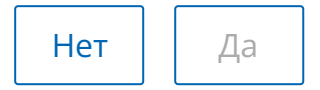

Если [Вы](https://www.nalog.gov.ru/rn77/service/anket/4467190/) заметили на сайте опечатку или неточность, мы будем признательны, если сообщите об этом.

Выделите текст, который, по Вашему мнению, содержит ошибку, и нажмите на клавиатуре комбинацию клавиш: Ctrl + Enter или нажмите сюда.

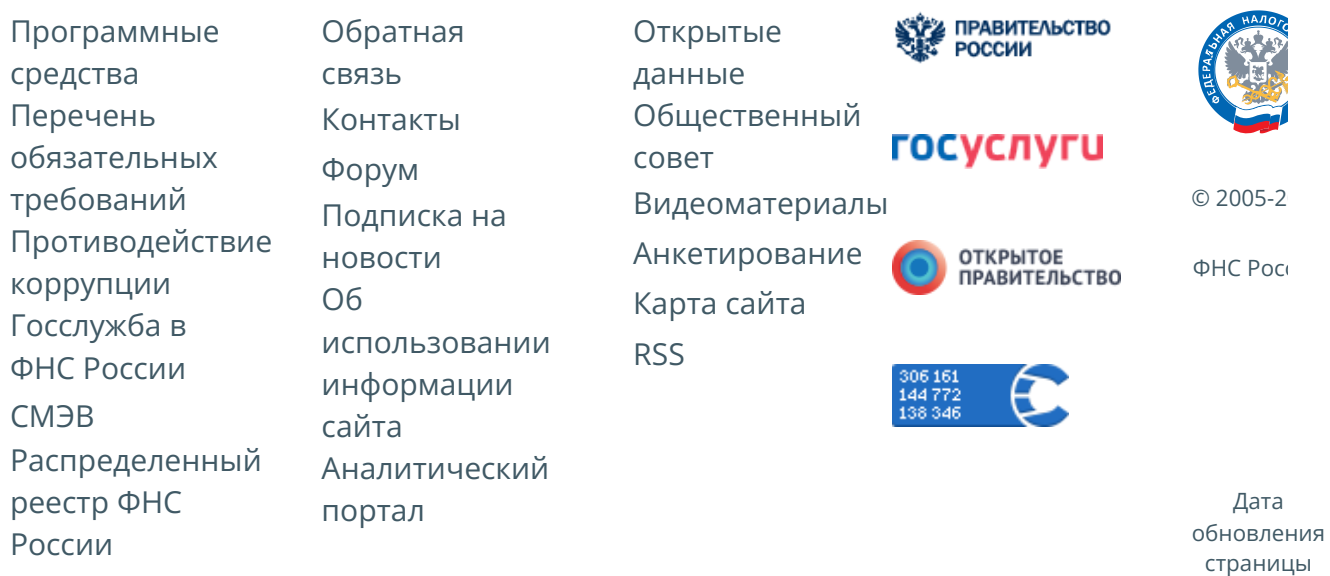

29.07.2024